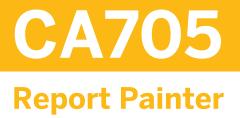

#### **COURSE OUTLINE**

Course Version: 15 Course Duration: 2 Day(s)

## **SAP Copyrights and Trademarks**

© 2014 SAP SE. All rights reserved.

No part of this publication may be reproduced or transmitted in any form or for any purpose without the express permission of SAP SE. The information contained herein may be changed without prior notice.

Some software products marketed by SAP SE and its distributors contain proprietary software components of other software vendors.

- Microsoft, Windows, Excel, Outlook, and PowerPoint are registered trademarks of Microsoft Corporation.
- IBM, DB2, DB2 Universal Database, System i, System i5, System p, System p5, System x, System z, System z10, System z9, z10, z9, iSeries, pSeries, xSeries, zSeries, eServer, z/VM, z/OS, i5/OS, S/390, OS/390, OS/400, AS/400, S/390 Parallel Enterprise Server, PowerVM, Power Architecture, POWER6+, POWER6, POWER5+, POWER5, POWER, OpenPower, PowerPC, BatchPipes, BladeCenter, System Storage, GPFS, HACMP, RETAIN, DB2 Connect, RACF, Redbooks, OS/2, Parallel Sysplex, MVS/ESA, AIX, Intelligent Miner, WebSphere, Netfinity, Tivoli and Informix are trademarks or registered trademarks of IBM Corporation.
- Linux is the registered trademark of Linus Torvalds in the U.S. and other countries.
- Adobe, the Adobe logo, Acrobat, PostScript, and Reader are either trademarks or registered trademarks of Adobe Systems Incorporated in the United States and/or other countries.
- Oracle is a registered trademark of Oracle Corporation
- UNIX, X/Open, OSF/1, and Motif are registered trademarks of the Open Group.
- Citrix, ICA, Program Neighborhood, MetaFrame, WinFrame, VideoFrame, and MultiWin are trademarks or registered trademarks of Citrix Systems, Inc.
- HTML, XML, XHTML and W3C are trademarks or registered trademarks of W3C<sup>®</sup>, World Wide Web Consortium, Massachusetts Institute of Technology.
- Java is a registered trademark of Sun Microsystems, Inc.
- JavaScript is a registered trademark of Sun Microsystems, Inc., used under license for technology invented and implemented by Netscape.
- SAP, R/3, SAP NetWeaver, Duet, PartnerEdge, ByDesign, SAP BusinessObjects Explorer, StreamWork, and other SAP products and services mentioned herein as well as their respective logos are trademarks or registered trademarks of SAP SE in Germany and other countries.
- Business Objects and the Business Objects logo, BusinessObjects, Crystal Reports, Crystal Decisions, Web Intelligence, Xcelsius, and other Business Objects products and services mentioned herein as well as their respective logos are trademarks or registered trademarks of Business Objects Software Ltd. Business Objects is an SAP company.
- Sybase and Adaptive Server, iAnywhere, Sybase 365, SQL Anywhere, and other Sybase products and services mentioned herein as well as their respective logos are trademarks or registered trademarks of Sybase, Inc. Sybase is an SAP company.

All other product and service names mentioned are the trademarks of their respective companies. Data contained in this document serves informational purposes only. National product specifications may vary.

These materials are subject to change without notice. These materials are provided by SAP SE and its affiliated companies ("SAP Group") for informational purposes only, without representation or warranty of any kind, and SAP Group shall not be liable for errors or omissions with respect to the materials. The only warranties for SAP Group products and services are those that are set forth in the express warranty statements accompanying such products and services, if any. Nothing herein should be construed as constituting an additional warranty.

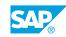

iii

# **Typographic Conventions**

American English is the standard used in this handbook. The following typographic conventions are also used.

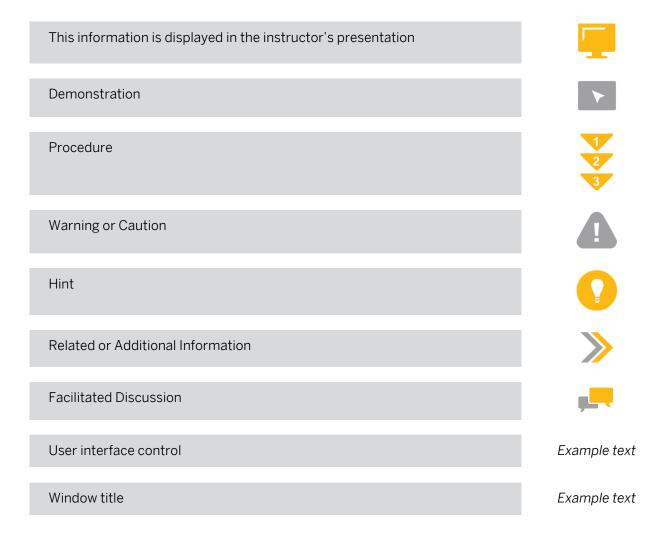

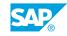

v

## Contents

#### ix Course Overview

| 1  | Unit 1: | Introduction to the Report Painter and Report Writer       |
|----|---------|------------------------------------------------------------|
| 1  |         | Lesson: Introducing the Report Painter and Report Writer   |
| 1  |         | Lesson: Understanding the Report Writer Components         |
| 1  |         | Lesson: Configuring the Report Writer Components           |
| 3  | Unit 2: | Creating Reports Using Report Painter                      |
| 3  |         | Lesson: Creating Basic Report Painter Reports              |
| 3  |         | Lesson: Using Report Groups                                |
| 3  |         | Lesson: Using Row Explosion                                |
| 3  |         | Lesson: Using Hierarchies in Reports                       |
| 3  |         | Lesson: Using Variables and Text in Report Painter Reports |
| 5  | Unit 3: | Row and Column Models                                      |
| 5  |         | Lesson: Using Row and Column Models                        |
| _  |         |                                                            |
| 7  | Unit 4: | Section and Horizontal Pages                               |
| 7  |         | Lesson: Using Horizontal Pages                             |
| 7  |         | Lesson: Working with Sections                              |
| 7  |         | Lesson: Using Cells in Formula Columns                     |
| 7  |         | Lesson: Using Cells in Calculations                        |
| 9  | Unit 5: | Report Formatting                                          |
| 9  |         | Lesson: Formatting Reports Using Standard Layouts          |
| 9  |         | Lesson: Formatting Sections                                |
| 9  |         | Lesson: Formatting Reports Using Format Groups             |
| 11 | Unit 6: | Reporting Efficiency                                       |
| 11 |         | Lesson: Using Variation in Reports                         |
| 11 |         | Lesson: Creating and Using Report Extracts                 |
| 11 |         | Lesson: Using Background Jobs                              |
| 13 | Unit 7: | Reports in a Live System                                   |
| 13 |         | Lesson: Using Online Settings and Connections              |
| 13 |         | Lesson: Using the Report/Report Interface                  |
| 13 |         | Lesson: Assigning User and Report Groups to a Role         |
| 13 |         | Lesson: Transporting Report Objects                        |
|    |         |                                                            |

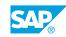

vii

#### 15 Unit 8: Introduction to Sets

15 Lesson: Introducing Sets

## **Course Overview**

#### TARGET AUDIENCE

This course is intended for the following audiences:

• Project team members

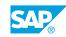

ix

## UNIT 1 Introduction to the Report Painter and Report Writer

## Lesson 1: Introducing the Report Painter and Report Writer

#### **Lesson Objectives**

After completing this lesson, you will be able to:

- List the reporting tools available in the SAP system
- Explain the uses of the Report Painter

## Lesson 2: Understanding the Report Writer Components

#### **Lesson Objectives**

After completing this lesson, you will be able to:

• List the Report Writer components and the relationship between them

## **Lesson 3: Configuring the Report Writer Components**

#### **Lesson Objectives**

After completing this lesson, you will be able to:

• Configure the Report Writer components

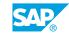

## UNIT 2 Creating Reports Using Report Painter

## Lesson 1: Creating Basic Report Painter Reports

#### **Lesson Objectives**

After completing this lesson, you will be able to:

• Define the structure of a Report Painter report including rows, columns, and general data selections

## Lesson 2: Using Report Groups

#### **Lesson Objectives**

After completing this lesson, you will be able to:

• Generate and execute a report

## Lesson 3: Using Row Explosion

#### **Lesson Objectives**

After completing this lesson, you will be able to:

• Use hierarchies to subtotal reports

## Lesson 4: Using Hierarchies in Reports

#### **Lesson Objectives**

After completing this lesson, you will be able to:

• Use hierarchies to sort reports

## Lesson 5: Using Variables and Text in Report Painter Reports

#### Lesson Objectives

After completing this lesson, you will be able to:

- Use variables for report definition
- Enter text in reports

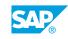

# UNIT 3 Row and Column Models

## Lesson 1: Using Row and Column Models

#### **Lesson Objectives**

After completing this lesson, you will be able to:

Create row and column models

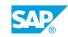

# UNIT 4 Section and Horizontal Pages

## Lesson 1: Using Horizontal Pages

#### **Lesson Objectives**

After completing this lesson, you will be able to:

• Use horizontal pages in a report

### Lesson 2: Working with Sections

#### **Lesson Objectives**

After completing this lesson, you will be able to:

Create independent sections

## Lesson 3: Using Cells in Formula Columns

#### **Lesson Objectives**

After completing this lesson, you will be able to:

• Use cells in formula

## Lesson 4: Using Cells in Calculations

#### **Lesson Objectives**

After completing this lesson, you will be able to:

• Define sections with calculated key figures

## UNIT 5 Report Formatting

## Lesson 1: Formatting Reports Using Standard Layouts

#### **Lesson Objectives**

After completing this lesson, you will be able to:

• Create a standard layout

### **Lesson 2: Formatting Sections**

#### **Lesson Objectives**

After completing this lesson, you will be able to:

• Use the formatting options in sections and use the section layout

## Lesson 3: Formatting Reports Using Format Groups

#### **Lesson Objectives**

After completing this lesson, you will be able to:

• Use format groups to format columns

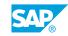

# UNIT 6 Reporting Efficiency

## Lesson 1: Using Variation in Reports

#### **Lesson Objectives**

After completing this lesson, you will be able to:

• Use the variation function

### **Lesson 2: Creating and Using Report Extracts**

#### **Lesson Objectives**

After completing this lesson, you will be able to:

Create extracts

### Lesson 3: Using Background Jobs

#### **Lesson Objectives**

After completing this lesson, you will be able to:

• Execute reports with background jobs

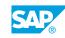

## UNIT 7 Reports in a Live System

## **Lesson 1: Using Online Settings and Connections**

#### **Lesson Objectives**

After completing this lesson, you will be able to:

• Explain the concept of online settings, use office integration, and send reports to other users

### Lesson 2: Using the Report/Report Interface

#### **Lesson Objectives**

After completing this lesson, you will be able to:

• Use the report/report interface

### Lesson 3: Assigning User and Report Groups to a Role

#### **Lesson Objectives**

After completing this lesson, you will be able to:

• Assign users and report groups to a role

## Lesson 4: Transporting Report Objects

#### **Lesson Objectives**

After completing this lesson, you will be able to:

• Transport report objects

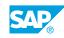

# UNIT 8 Introduction to Sets

## Lesson 1: Introducing Sets

#### **Lesson Objectives**

After completing this lesson, you will be able to:

Create and use basic and single-dimension sets in reports

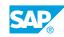